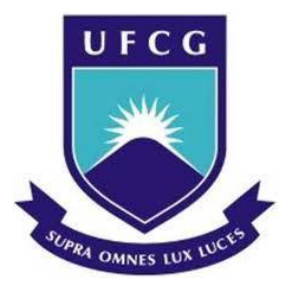

# **UNIVERSIDADE FEDERAL DE CAMPINA GRANDE CENTRO DE CIÊNCIAS E TECNOLOGIA UNIDADE ACADÊMICA DE MATEMÁTICA**

**Maria José Lopes Vale**

## **Relatório Final das Atividades Desenvolvidas nos Estágios Supervisionados**

## **Orientadora**

Rosana Marques da Silva

Campina Grande Maio/2013

## **UNIVERSIDADE FEDERAL DE CAMPINA GRANDE CENTRO DE CIÊNCIAS E TECNOLOGIA UNIDADE ACADÊMICA DE MATEMÁTICA**

Maria José Lopes Vale

## **Relatório Final das Atividades Desenvolvidas nos Estágios Supervisionados**

Trabalho apresentado ao curso de Graduação em Matemática da Universidade Federal de Campina Grande como requisito parcial para a obtenção do título de Licenciatura em Matemática.

**Orientadora** Rosana Marques da Silva

> Campina Grande Maio/2013

### **AGRADECIMENTOS**

Primeiramente, agradeço a Deus pela oportunidade de um grande aprendizado em minha vida, pela força recebida nos momentos de aflição, por ele estar ao meu lado em todos os dias e em todas as ocasiões.

Aos meus pais, João Lopes e Maria dos Remédios Lopes pela força nos momentos difíceis, pelas palavras de coragem em momentos em que achei que não era capaz de prosseguir, por sua dedicação, pelo apoio em todas as decisões que por mim foram tomadas, pela coragem de enfrentar ao meu lado todas as batalhas vividas ao logo destes anos, pelo amor e o respeito demonstrado. Mais uma vez meu agradecimento e a certeza de que o que e o que sou devo aos dois.

A minha irmã Marijane Lopes quem em seus momentos de dedicação me ajudou de muitas maneiras e pelo apoio incondicional quando precisei.

Agradeço também, a todos da família pelo apoio e o carinho demonstrado, aquele que contribuíram direta ou indiretamente, cada palavra, cada gesto de incentivo, cada reconhecimento me deu força pra seguir em frente. Em especial ao meu primo José Cleilson que de maneira direta permitiu que esse sonho fosse realizado, pelo seu apoio, sua compreensão e sua dedicação meu **muito obrigado!**

A um grande amigo e ex-professor o DR. José Vieira da Silva que em quanto professor do ensino médio me encorajou, deu forças e me fez acreditar que o sonho podia se tornar realidade.

Aos professores e funcionários que fazem e fizeram parte da Unidade Acadêmica de Matemática e Estatística. A todos eles deixo a minha gratidão e carinho, em especial, aos funcionários que eu tive maior contato como, Dalva, Claudiana (Aninha), Seu Evandro, Rodrigo e Severina (Du). A professora Rosana que se tornou um exemplo para mim, devido a sua prática docente, ao compromisso com a aprendizagem dos alunos e muitas outras qualidades que espero colocar em exercício enquanto educadora, Agradeço imensamente todos os incentivos, conselhos e críticas obtidas ao longo do curso. Á ela agradeço também pela orientação na elaboração deste trabalho, na elaboração dos relatórios parciais, na orientação no Projeto da ANP/PRH-25. Sua colaboração foi de extrema importância e seus ensinamentos, os quais serão sempre para mim um exemplo.

Aos demais colegas e amigos de curso, todos aqueles que fui aprendendo a admirar ao longo dos anos, aos que começaram a caminhada ao meu lado mais pelos mais diversos motivos ainda estão batalhando ou mudaram de curso. Em especial quero agradecer aos amigos(as) Ana Roberta de Brito Lira, Brauna Nascimento Alves, Erivan Barbosa, Ernani Junior, Karina Oliveira, Luciano André Lino, Maiara da Silva Vieira, a todos meu muito obrigado.

A todo o pessoal da Escola Estadual de Ensino Fundamental e Médio Ademar Velo da Silveira e da Escola CAIC José Joffily em especial, aos professores de Matemática e supervisores dos Estágios I e III, respectivamente, Crislânia Araújo Lima, Mozart Edson Lopes Guimarães e Denise Alexandre Henriques da Silva pela oportunidade, apoio e orientações durante os estágios, e aos alunos pelo respeito, carinho e acolhida que tiveram por mim.

## **SUMÁRIO**

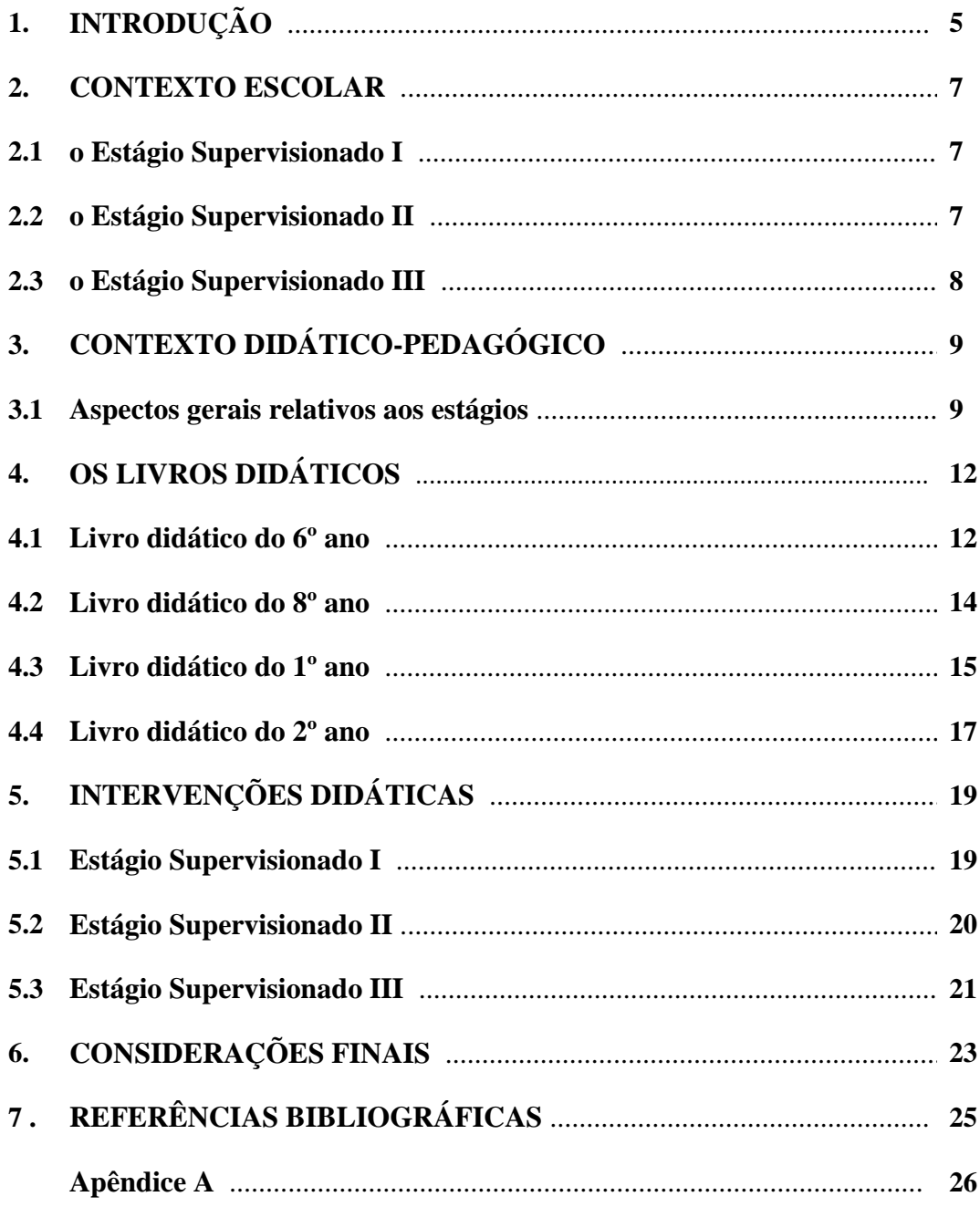

## **1. INTRODUÇÃO**

O Estágio Supervisionado para alunos dos cursos de Licenciatura é uma exigência da lei de Diretrizes e Bases da Educação Nacional, Lei Federal nº 9394/96. Ele é necessário à formação profissional do licenciado uma vez que o Estágio dá oportunidade ao aluno estagiário de aliar à teoria a prática e, desta forma, adequar sua formação ás expectativas do mercado de trabalho onde o licenciando irá atuar.

Este trabalho tem por objetivo fazer uma descrição sucinta do trabalho desenvolvido por mim, *Maria José Lopes Vale* aluna do curso de Matemática, habilitação Licenciatura, nos componentes curriculares Estagio Supervisionado I e III, realizadas nos períodos de 2012.1 e 2012.2. Embora tenha sido dispensada da disciplina Estágio Supervisionado II, por comprovar atuação no ensino Fundamental em tempo combatível com a carga horária exigida pela disciplina, irei relatar também algumas experiências enquanto professora titular.

O Estágio Supervisionado I foi realizado na Escola Estadual de Ensino Fundamental e Médio Ademar Veloso da Silveira, em Campina Grande-PB, sob a supervisão da professora Crislânia Araújo Lima e orientação da professora Rosana Marques da Silva. As atividades referentes a esse estágio ocorreram em turmas do 6° e 8° ano.

O Estágio Supervisionado III foi realizado na Escola CAIC<sup>1</sup> José Joffily, em Campina Grande-PB, sob a supervisão do professor Mozart Edson Lopes Guimarães e da professora Denise Alexandre Henriques da Silva e orientação da professora Rosana Marques da Silva. As atividades referentes a esse estágio ocorreram em turmas do 1° e 2° ano do Ensino Médio.

Este relatório está estruturado com as seguintes seções: Introdução; O contexto escolar no qual o estágio foi realizado; Contexto didático-pedagógico no qual o estágio foi realizado no Ensino Fundamental e Médio, A Coleção de Livros Didáticos utilizados nos estágios; As intervenções didáticas; Considerações finais e Referências Bibliográficas.

**.** 

<sup>1</sup> CAIC – Centro de Aprendizagem e Integração de Cursos.

#### **2. CONTEXTO ESCOLAR**

Esta seção apresenta as escolas onde foram realizados os Estágios supervisionados.

#### **2.1 Estágio Supervisionado I**

O Estagio Supervisionado I foi realizado na Escola Estadual de Ensino Fundamental e Médio Ademar Veloso da Silveira. Conhecido como o *Colégio Estadual de Bodocongó*. Localizada na Rua João Virgolino de Araújo, bairro Bodocongó, cidade de Campina Grande/PB, fundado em 1° abril de 1965, como Sucursal do Estadual da Prata, tornou-se autônoma em 1968.

O estadual de Bodocongó surgiu de uma necessidade sentida pela comunidade do bairro e a partir de uma pesquisa realizada, em 1964, pela estagiária de Serviço Social Dione Filgueira dos Santos, para um levantamento dos problemas e necessidades locais. Um dos problemas apresentados foi a urgente necessidade de uma escola secundária no bairro. Atualmente, a escola atende pessoas de vários bairros dessa cidade, bem como, dos distritos próximos a ele.

Sua estrutura física é composta por 16 salas de aula, duas salas da diretoria, uma sala para os professores, uma sala para o Serviço de Orientação Educacional (SOE), um laboratório de ciências, uma sala de vídeo, um auditório, um arquivo morto, uma cantina e um deposito de alimentos, oito sanitários e uma quadra de esportes.

No ano de 2012, a escola contou com 1193 alunos regularmente matriculados, divididos em 37 turmas nos três turnos, sendo 16 turmas pela manhã, 11 turma à tarde e 10 turmas à noite. A instituição conta com nove professores Licenciados em matemática.

#### **2.2 Estágio Supervisionado II**

O Estágio Supervisionado II, o qual fui dispensada, considerando o trabalho realizado por mim, como professora regular nas turmas do 6º, 7º e 8º ano da Escola Municipal de Ensino Fundamental Judith Barbosa de Paula Rêgo, localizada na Rua

Otaviano Araújo do Rêgo, nº 86, no bairro Conjunto Mariz na cidade de Queimadas-PB.

#### **2.3 Estágio Supervisionado III**

 O Estagio Supervisionado III foi desenvolvido na Escola CAIC José Joffily, localizada na Rua José Marques Ferreira, nº 100, no bairro das Malvinas na cidade de Campina Grande-PB.

A escola funciona os três turnos, sendo pela manhã funciona o Ensino Fundamental e Médio regular, à tarde o projeto Mais Educação e à noite a Educação de Jovens e Adultos (EJA). Sua estrutura física é composta de 17 (dezessete) salas de aula, uma sala para diretoria, uma sala para os professores, uma biblioteca, um laboratório de ciências, uma sala de vídeo, uma sala de informática, um auditório, um deposito de alimentos, um refeitório, um arquivo morto, 32 (trinta e dois) sanitários e uma quadra de esportes.

No semestre letivo 2012.2, funcionava com 619 alunos regularmente matriculados, divididos em 21 turmas, sendo 11 turmas pela manhã e 10 turmas à noite. A instituição conta com 6 professores licenciados em matemática.

## **3. CONTEXTO DIDÁTICO-PEDAGÓGICO**

#### **3.1 Aspectos gerais relativos aos estágios**

O Estágio Supervisionado I foi desenvolvido em duas turmas uma do 6º ano, turma A e uma do 8º ano, turma B, na Escola Estadual de Ensino Fundamental e Médio Ademar Veloso da Silveira, no turno da manhã, dando continuidade ao trabalho da professora Crislânia Araújo Lima que acompanhou e supervisionou as atividades durante todo o período do estágio.

Esse estágio foi planejado para 5 (cinco) semanas, foi realizado no período de 20 de março à 24 de Abril de 2012, correspondendo a 5 (cinco) semanas e um dia de avaliação. Sendo que a primeira semana foi de observação das aulas da professora supervisora e as restantes de pratica efetiva do magistério, onde foram ministradas dez aulas por semana, cada aula com 45 minutos.

Durante o período do estagio, em ambas as turmas os conteúdos abordados foram de Álgebra. No sexto ano foram: Critérios de divisibilidade; Divisores; Fatores e múltiplos de um número; Considerações sobre números primos; Decomposição em fatores primos; M.M.C. e M.D.C. de um número. Já no oitavo ano foram: Grau de um monômio; Monômios semelhantes; Adição; Multiplicação; Divisão e potenciação de monômios; Polinômio reduzido; Grau de um polinômio; Polinômio com uma variável; Adição; Multiplicação e Divisão de polinômios.

Os livros didáticos adotados pela Escola para o sexto e o oitavo ano foram os de José Ruy Giovanni Júnior e Benedicto Castruci da coleção "A conquista da matemática", ano 2009 [GIOVANNI(2009a) GIOVANNI(2009b)].]. Além do livro adotado pela escola também foram utilizados os livros: *matemática,* 8º ano de Jacksom da Silva Ribeiro [RIBEIRO (2009)] e *Vontade de saber matemática de* Joamir Roberto de Souza e Patricia Rosa Moreno [SOUSA (2009)] como referencias complementares na preparação das aulas do oitavo ano.

O quadro a seguir apresenta as atividades desenvolvidas e suas respectivas cargas horárias referentes ao Estágio Supervisionado I.

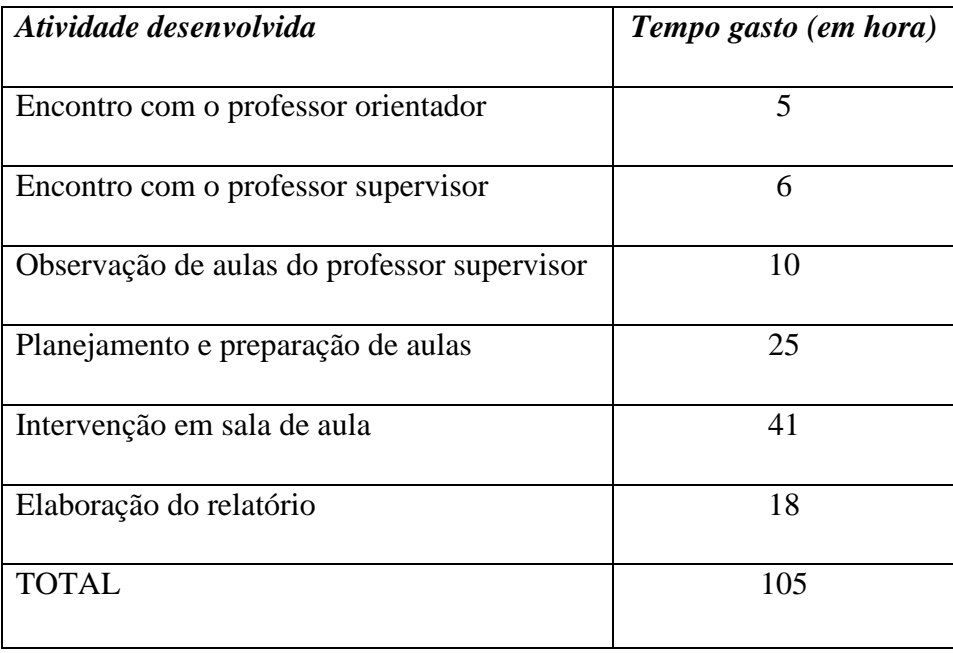

O Estagio Supervisionado III foi realizado em duas turmas do Ensino Médio da Educação de Jovens e Adultos/ EJA, uma do 1º ano, turma única, e outra do 2º ano, turma A, na Escola CAIC José Joffily, no turno da noite, dando continuidade aos trabalhos dos professores Mozart Edson Lopes Guimarães (professor do 1º ano) e Denise Alexandre Henriques da Silva (professora do 2º ano), que acompanharam e supervisionaram as atividades durante o estágio.

Esse estágio foi planejado para 8 (oito) semanas, no período de 18 de outubro à 14 de dezembro de 2012. Sendo que as 2(duas) primeiras semanas foram de observação das aulas dos professores supervisores e de preparação do laboratório de informática, que seria utilizado nas aulas do 1º ano, e as 6(seis) semanas restantes de pratica efetiva do magistério, onde foram ministradas dez aulas por semana, cada aula com 40 minutos.

Os conteúdos abordados durante o período de estágio, no primeiro ano, foram: Produto Cartesiano e Funções (Conceito de Função; Função Afim e Função Quadrática – Domínio, Imagem contradomínio, Lei de formação e gráfico). Já os conteúdos abordados no segundo ano foram: Polígonos, Área de Polígonos, Revisão do Teorema de Pitágoras e Poliedros.

Como se tratava de turmas da EJA a escola não tinha um livro texto, recomendando os livros utilizados pelos professores supervisores eram os seguintes: *Novo olhar: matemática* de *J*oamir Roberto de Sousa [SOUZA, (2010)], no primeiro ano, livro utilizado no ensino regular, e no segundo ano o livro *Matemática: ensino* 

*médio,* volume 2, de Kátia Cristina Stocco Smole e Maria Ignez de Sousa Diniz [SMOLE(2010)]. No primeiro ano foi usado como referencia complementar o livro *Construindo o conceito de função* do Projeto Fundão organizado por Lucia A. Tinoco [TINOCO (2004)].

O quadro a seguir apresenta as atividades desenvolvidas e suas respectivas cargas horárias referentes ao Estágio Supervisionado III.

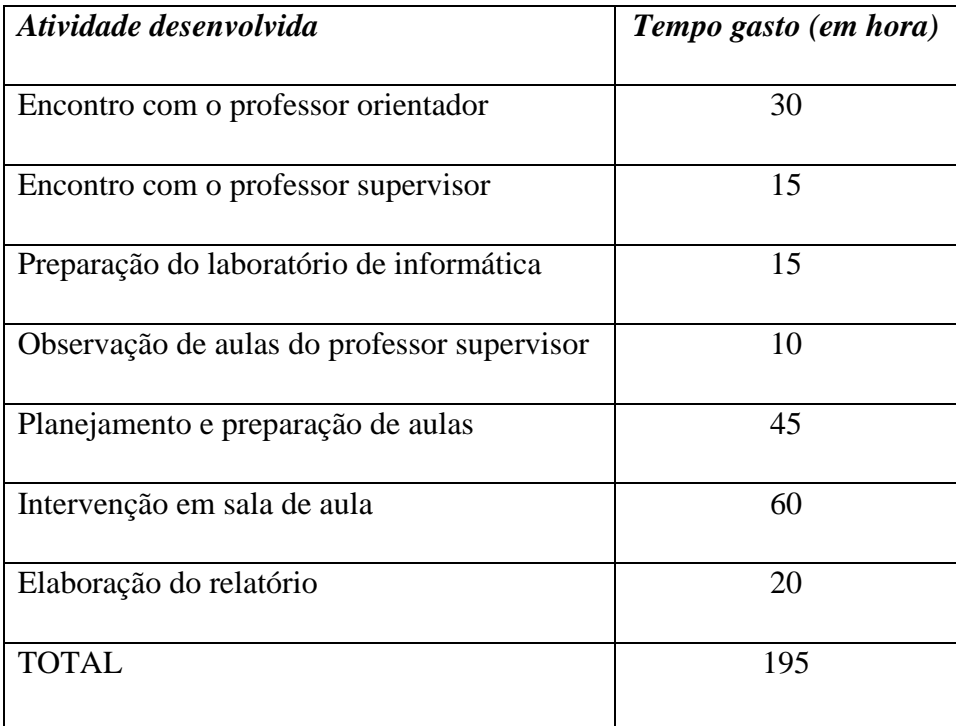

### **4. OS LIVROS DIDÁTICOS**

O objetivo desta seção é apresentar uma análise dos livros didáticos adotados nas turmas em que foram realizados os estágios, enfatizando a estrutura e os conteúdos trabalhados nos mesmos. Verificando a maneira como a matemática vem sendo apresentada aos alunos ao longo das unidades, levando em consideração os aspectos que podem tornar o processo de ensino-aprendizagem mais significativo.

#### **4.1 Livro didático do 6º ano**

O livro didático adotado pela escola na turma do 6º ano foi o de José Ruy Giovanni Júnior e Benedicto Castruci, da coleção "A conquista da matemática", ano 2009 [GIOVANI(2009a)]. O sumario deste livro é dividido em capítulos e cada capítulo é dividido em seções e estas em subseções. O sumário ainda traz a localização das seções especiais *Tratamento da informação, Retomando o que aprendeu, Indicação de Leitura, Glossário, Respostas e Bibliografia;*

A metodologia adotada pelos autores consiste em apresentar situações problema para posteriormente formalizar os conceitos, para em seguida apresentar as definições formais, seguidas de alguns exemplos e exercícios de fixação dos conteúdos. O Capitulo 35, *Multiplicações com números decimais* (*pág. 239*), por exemplo.

O livro apresenta situações de contextualização que induzem os alunos ao raciocínio, oferecendo aos mesmos, subsídios que os leva a descobrir e analisar. Isto é promovido através de seções especiais e exercícios. Por exemplo, na seção especial *Tratamento da Informação (pag. 288)* os alunos devem interpretar gráficos e tabelas para resolverem as atividades propostas.

#### **Sobre o conteúdo ministrado**

Nesta turma os conteúdos abordados referem-se às ideias de divisibilidade, critérios de divisibilidade, divisores fatores e múltiplos de um número, números primos, decomposição em fatores primos, MMC e MDC. Esses conteúdos estão contidos nos Capítulos 9,10, 11, 12, 13 e 14 do livro didático adotado pela escola [Giovanni 2009a]. O autor inicia o Capitulo 9 com a seção *explorando* em seguida apresenta exemplos de divisões (*60/5* e *61/5*), logo após o autor diz quando um numero é divisível por outro (*pág. 103*).

No Capitulo 10, *Critérios de divisibilidade*, o autor inicia com um exemplo de divisão de dois números, em seguida apresenta os critérios de divisibilidade apresentando em cada tópico a sua definição e em seguida apresentando alguns exemplos.

O Capitulo 11 também é iniciado com a seção *explorando* onde o autor traz algumas atividades, como por exemplo: *escreva todas as multiplicações cujo produto é 20* e *descubra quais os divisores de 20*, em seguida faz algumas observações e assim mostra de maneira direta os fatores de um numero, logo após traz alguns exemplos de multiplicações e de divisões para assim trazer a definição de números múltiplos.

O Capitulo 12, *Números primos*, o autor traz uma tabela com alguns números naturais e seus divisores, fazendo observações, como por exemplo, "*todo numero natural diferente de zero é divisível por 1 e por ele mesmo*" *" há números que são divisíveis apenas por 1 e por eles mesmos e há números que além do 1 e deles mesmos, possuem outros divisores.*" para em seguida definir um numero primo, em seguida ele apresenta uma "regra" de forma direta de como reconhecer um numero primo.

No Capitulo 13 o autor inicia de forma direta exemplificando algumas decomposições de números compostos e em seguida definir o que é a forma fatorada completa. O Capitulo 14 é iniciado com a definição de MDC e em seguida é apresentado uma situação problema envolvendo o cotidiano dos alunos onde eles encontram a solução aplicando o conceito estudado em seguida o autor traz alguns exercícios. De maneira análoga ele introduz o subtópico *mínimo múltiplo comum* já com a definição de MMC trazendo em seguida exercícios de fixação.

Por fim na seção especial *retomando o que aprendeu* os autores trazem situaçõesproblema envolvendo os conteúdos estudados, problemas esses que envolvem o cotidiano dos alunos.

#### **4.2 Livro Didático do 8º ano**

O livro didático adotado pela escola na turma do 8º ano foi *A conquista da Matemática,* 8º ano, de José Ruy Giovani Jr. e Benedicto Castrucci [ GIOVANI (2009b)]. O sumario deste livro é dividido em capítulos e cada capítulo é dividido em seções e estas em subseções. O sumário ainda traz a localização das seções especiais *Tratamento da informação, Retomando o que aprendeu, Indicação de Leitura, Glossário, Respostas e Bibliografia;*

A metodologia adotada pelos autores do livro consiste em apresentar situações problema que dão significados aos novos conteúdos, para em seguida apresentar as definições formais, seguidas de alguns exemplos e exercícios de fixação dos conteúdos.

O livro apresenta situações de contextualização que podem envolver exemplos do cotidiano, fatos históricos ou exemplos lúdicos, que induzem os alunos ao raciocínio. A seção especial *Tratamento da Informação* traz (*nas pág. 133 e 134*) exemplos do cotidiano e faz com que os alunos através da interpretação de gráficos desenvolvam as atividades propostas, oferecendo aos mesmos, subsídios que os permita descobrir e analisar. Isto é promovido através de seções especiais e exercícios, na seção *Desafios! (Pág. 143*) os alunos são levados a pensar sobre situações do dia-a-dia e analisar as possíveis situações enfrentadas para desenvolverem as atividades propostas.

### **Sobre o conteúdo ministrado**

Nesta turma os conteúdos abordados foram monômios, operações com monômios, polinômios e operações com polinômios. Estes conteúdos estão contidos nos Capítulos 10 e 11 do livro didático adotado pela escola [GIOVANNI(2009b)]. O autor inicia o Capítulo 10, *monômios*, com uma seção especial chamada *explorando*. Nessa seção há três questões envolvendo o calculo de áreas e perímetro de figuras com medidas x e y, o que foi muito útil para iniciar o novo conteúdo através de cálculos já conhecidos pelos alunos. Em seguida são apresentadas várias situações problemas envolvendo outros cálculos de áreas e situações do cotidiano, para só depois apresentar definições. As atividades nesse capítulo apresentam tanto exercícios de resolução mecânica quanto problemas que requerem um maior raciocínio investigativo.

O Capítulo 11, *polinômios*, também é iniciado com algumas situações-problema envolvendo área de figuras planas e problemas envolvendo situações do cotidiano, seguidas de definições e exercícios. Assim como no Capítulo 10, o capítulo sobre polinômios apresenta problemas do cotidiano e também exercícios para serem resolvidos de maneira mecânica.

Ambos os capítulos trazem bastantes questões sobre cálculo de áreas e perímetros de figuras conhecidas, o que de certa forma ajuda bastante, já que nesses casos são utilizados conteúdos já estudados pelos alunos.

#### **4.3 Livro Didático do 1º ano**

O livro didático adotado na turma do 1º ano foi o *Novo olhar: matemática* de Joamir Roberto de Souza [SOUZA (2010)]. O sumário deste livro é dividido em capítulos e cada capítulo é dividido em seções e estas em subseções. O sumário ainda traz a localização das seções especiais *Explorando o Tema, Refletindo Sobre o Capitulo e Atividades Complementares*. Após a apresentação do último capítulo, o autor traz, ainda, as seguintes seções: *Questões do ENEM e Vestibular; Ampliando Seus Conhecimentos; Respostas; Bibliografia;*

Um fato interessante é que no final do livro o autor traz uma seção especial *Ampliando seus conhecimentos* há sugestão de alguns livros e sites onde os alunos podem aprofundar seus conhecimentos.

A metodologia adotada pelos autores do livro consiste em apresentar situações problema para posteriormente formalizar os conceitos, para em seguida apresentar as definições formais, seguidas de alguns exemplos e exercícios de fixação dos conteúdos.

O livro apresenta situações de contextualização envolvendo situações do cotidiano ou fatos históricos, como por exemplo, O Capítulo 9, *Trigonometria no Triângulo*, traz na primeira seção *Teorema de Tales*, informações sobre onde e como surgiu o Teorema de Tales e quem era esse matemático. O livro traz situações *(pág.262),* que induzem os alunos ao raciocínio, oferecendo aos mesmos, subsídios que os permita descobrir e analisar as situações onde a matemática esta contida. Isto é promovido através de seções especiais e exercícios.

#### **Sobre o conteúdo ministrado**

Nesta turma abordamos os conteúdos referentes aos conceitos de Funções, Função Afim e Função Quadrática. Que são localizados nos Capítulos 2, 3 e 4 do livro didático adotado [SOUZA (2010)]. O autor inicia o Capitulo 2 com exemplos do uso de funções no dia-a-dia, para em seguida definir informalmente função. No tópico produto cartesiano o autor inicia de maneira direta com a definição, apresentando na sequência exemplos de produtos cartesianos, fazendo algumas observações a respeito do numero de elementos de um produto cartesiano, posteriormente definindo formalmente função. No tópico gráfico de uma função o autor apresenta diferentes gráficos como exemplos de onde são utilizados, para na sequencia explicar a construção do gráfico de uma função e definir o zero da função.

No Capitulo 3, *Função Afim*, o autor também inicia o conteúdo com um exemplo do cotidiano para em seguida apresentar a definição de função Afim, em seguida traz algumas observações quanto aos coeficientes da função afim, como por exemplo: *nos casos em que o coeficiente de uma função afim é igual a zero ela é chamada de função constante*, e assim definir função linear, função constante e função identidade. No tópico gráfico de uma função, o autor mostra como construir o gráfico atribuindo valores a variável *x*, no subtopico seguinte o autor mostra a construção do gráfico usando a definição de zero de uma função Afim. Em seguida o autor faz uma analise do comportamento do gráfico da função Afim, determinados pelos coeficientes da equação que define a função.

No Capitulo 4, novamente, o autor inicia com um exemplo da utilização do conceito de função quadrática no dia a dia, para em seguida formalizar (definir) o conceito em questão. No Capitulo 3 o autor mostra como esboçar o gráfico da função quadrática a partir de valores atribuídos a variável *x*. A análise do comportamento do gráfico da função a partir da variação dos coeficientes da equação que define a função acontece no subtopico seguinte, já o subtopico *zero de uma função quadrática* é iniciado com um exemplo para, posteriormente, apresentar a definição. Logo depois traz as definições de vértice de uma parábola (gráfico da função quadrática), de valor máximo e mínimo de uma função quadrática.

#### **4.4 Livro Didático do 2º ano**

O livro didático adotado na turma do 1º ano foi *Matemática: ensino médio*, volume 2, Kátia Cristina Stocco Smole e Maria Ignez de Sousa Diniz [SMOLE (2010)]. O sumario deste livro é dividido em 4 unidades e essas são divididas em capítulos e cada capítulo é dividido em seções e estas em subseções. Após a apresentação do último capítulo, o autor traz, ainda, as seguintes seções: *Tabela Trigonométrica; Jogos; Moldes;*  *Referências bibliográficas; Significado das siglas; Respostas.* O livro didático ainda traz as seções *para recordar, calculadora, conexão* e em alguns capítulos a seção *no computador.* 

Na seção *no computador* as autoras trazem atividades para ser realizadas usando o computador em sala de aula, o autor sugere, por exemplo, realizar o estudo da função seno utilizando o *software* Winplot (*pág. 56*) , na seção *conexão* as autoras fazem a interligação da matemática com outras áreas como, física, cidadania, urbanismo, evolução do conhecimento, nanotecnologia, esporte entre outras.

A metodologia adotada pelas autoras do livro, consiste em apresentar situações problema para posteriormente formalizar os conceitos, ou seja, construindo e compreendendo conceitos através de situações problemas, para em seguida apresentar as definições formais, seguidas de alguns exemplos e exercícios de fixação dos conteúdos.

Ao livro apresenta situações de contextualização situações do cotidiano, fatos históricos ou ainda exemplos lúdicos, como por exemplo, no Capítulo 9, *Sólidos geométricos: poliedros*, a seção 5, *Um pouco mais sobre poliedros*, traz como exercício a utilização do jogo **Capturando Poliedros**. *(pág. 244).* Além de em todos os capítulos as autoras trazerem atividades para serem feitas em calculadoras e usando o computador, que induzem os alunos ao raciocínio autonomo, oferecendo aos mesmos, subsídios que os permita descobrir e analisar. Isto é promovido através de seções especiais e exercícios.

#### **Sobre o conteúdo ministrado**

Nesta turma foram abordados os conteúdos referentes às ideias de polígonos, áreas de polígonos, revisão do Teorema de Pitágoras e Poliedros. O conteúdo Poliedros esta contido no Capitulo 9 do livro didático [SMOLE (2010)]. As autoras iniciam o Capitulo 9 apresentando alguns sólidos, fazendo algumas observações sobre as semelhanças e diferenças de alguns sólidos para em seguida trazerem a definição de poliedros, logo após apresentam as características de um poliedro. No tópico prismas as autoras iniciam com figuras de prismas que encontramos em nosso dia a dia e posteriormente apresentam a definição de um prisma, em seguida elas apresentam o que é altura, base, arestas, faces e diagonal de um prisma. No tópico *pirâmide* as autoras

fazem a apresentação semelhante ao que foi feito com a de prisma e só depois trazem a definição, no subtópico seguinte apresentam a "definição" de vértice, base, altura, faces e arestas, em seguida classificam as pirâmides.

#### **5. INTERVENÇÕES DIDÁTICAS**

Esta seção apresenta um relato de experiência sobre o desenvolvimento dos estágios na escola, destacando as dificuldades encontradas, como também as intervenções realizadas na tentativa de solucionar essas dificuldades, levando em conta o comportamento das turmas e algumas considerações finais e reflexões acerca do estágio.

Em todos os estágios antes da intervenção didática nas turmas, passamos uma semana observando as aulas ministradas pelo(a) professoro(a) supervisor(a). A observação das aulas foi uma forma de conhecer a metodologia utilizada pelo professor(a) em sala de aula, a sua interação com os alunos e a reação destes frente aos novos conteúdos. Além de facilitar o entendimento e promover a aproximação entre os alunos e o professor/estagiário. A acredito que com o conhecimento da turma o trabalho didático fica facilitado. A partir das observações das aulas, e das reuniões de planejamento, ficava claro o que deveria ser desenvolvido, dando continuidade ao trabalho que o professor(a) supervisor(a) vinha adotando em sala de aula.

#### **5.1 Estagio Supervisionado I**

#### **A intervenção didática no 6° ano A**

Durante o período de observação pude perceber que, por se tratar de uma turma inicial do Ensino Fundamental II (6º ano) e pelo número de alunos na turma, eu teria vários problemas a serem enfrentadas, as crianças (alunos) ainda estavam em um ritmo aquém do esperado, ainda demoravam para copiar os conteúdos escritos na lousa e fazer as atividades propostas, além de conversarem paralelamente com os colegas, em algumas ocasiões tive que parar a aula para pedir silencio. A turma era composta por 32 alunos, e as carteiras ficavam muito juntas na sala de aula facilitando, assim, as conversas paralelas.

A metodologia adotada foi a tradicional, aulas expositivas e dialogadas, que era a metodologia utilizada pela professora supervisora Crislânia Araújo Lima em suas aulas.

No inicio o relacionamento com a turma foi um pouco distante, mas com o passar do tempo a aceitação por parte dos alunos foi crescendo e a comunicação ficou mais fácil, as crianças eram muito carinhosas e as aulas se tornaram mais agradáveis.

#### **A intervenção didática no 8° ano B**

Nesta turma, 8º ano B, o número de alunos não era muito grande, contava com 23 alunos. Era uma turma composta por adolescentes com pensamentos e comportamentos diferentes das crianças do 6º ano. As aulas eram bem dinâmicas e a cooperação era mais fácil. Um fato que me deixava muito intrigada era que os alunos ficavam mais concentrados quando estavam fazendo as tarefas e menos enquanto estavam acompanhando a explicação, outra curiosidade era que as aulas da quarta-feira, por serem as últimas do dia eram as mais difíceis pela constante insistência dos alunos em acabar a aula para irem embora.

A metodologia adotada foi a tradicional, aulas expositivas e dialogadas, que era a metodologia utilizada pela professora supervisora em suas aulas. As atividades propostas eram feitas pelos alunos com facilidade, mostrando que os conteúdos novos eram bem aprendidos.

#### **5.2 Estagio Supervisionado II**

O Estagio Supervisionado II foi dispensado considerando o trabalho realizado na Escola Municipal de Ensino Fundamental Judith Barbosa de Paula Rêgo no período de 03/09 a 30/11 do ano de 2012, como professora titular das turmas. As atividades foram desenvolvidas em três turmas, sendo uma do 6º ano, uma do 7º ano e outra do 8º ano do Ensino Fundamental. Os livros didáticos adotados pela escola e utilizados na turma foram os volumes do 6º, 7º e 8º ano da coleção Matemática de Edwaldo Bianchini.

As turmas eram um pouco trabalhosas, mas com o tempo consegui contornar alguns dos problemas enfrentados, existia uma grande dificuldade por parte dos alunos do 6º ano em relação a aprendizagem do conteúdo de frações, mas nessa turma o dialogo e o contato professor/aluno era mais aberto que nas demais, não que fosse difícil manter o dialogo com as outras turmas, mas na turma do 6º ano fluía melhor, creio que por se tratar de uma turma tida como "difícil de se trabalhar" por parte dos professores que estavam na escola a mais tempo, acredito que por ser nova na escola e por tentar me adaptar e fazer com eles se sentissem estimulados a participar das aulas tenha ajudado, claro que existiam aqueles alunos que resistiam, mas o trabalho com a maioria foi proveitosa.

A turma do 7º ano era, sem duvida, a mais trabalhosa, composta em sua maioria de meninos, as conversas paralelas aconteciam com frequência, e brincadeiras entre eles também eram uma constante, em algumas ocasiões foi necessário parar a aula para chamar a atenção dos que não estavam respeitando os colegas que prestavam atenção na aula.

Já o 8º ano pode ser classificado com uma turma que ás vezes era excelente, mas por vezes era quase incomunicável, os alunos estavam envolvidos em um projeto contra o *Bullyng* e em algumas ocasiões grande parte da turma não assistia as aulas para desenvolverem atividades relativas ao projeto, dificultando assim o andamento do conteúdo na turma. Intrigava-me muito o fato de um aluno da turma que era bastante indisciplinado (trabalhoso), que aparentava não estar interessado nas aulas, mas que na hora das atividades propostas conseguia fazer quase tudo tendo poucas dúvidas.

#### **5.3 Estagio Supervisionado III**

#### **A intervenção didática no 1° ano**

Com a observação das aulas pude perceber que a principal dificuldade a ser enfrentada eram as constantes faltas dos alunos, a turma tinha 34 alunos regularmente matriculados, mas apenas cerca de 17 alunos frequentavam as aulas, e a falta de motivação dos alunos para a aquisição de conhecimentos.

A metodologia utilizada pelo professor era baseada na resolução de problemas com o auxilio do computador, ou seja, eram levadas atividades para serem resolvidas pelos alunos na sala de aula e/ou no laboratório de informática, baseado nos seus conhecimentos prévio, e posteriormente os conteúdos eram sistematizados pelos professores. O uso do computador tinha como objetivo a sua integração no processo de aprendizagem e, também, motivar os alunos.

Com essa metodologia, as aulas eram mais dinâmicas e participativas por parte dos alunos, uma vez que, em algumas situações, ocorriam debates entre eles em relação ao desenvolvimento das atividades propostas e dos resultados obtidos. Por conta da metodologia adotada o dialogo e a interação professor aluno era facilitada, tive uma boa aceitação por parte da turma e, além disso, por ser composta por jovens e adultos, não havia problemas com a disciplina o que facilitava o trabalho.

As atividades realizadas no laboratório de informática eram desenvolvidas pelos alunos em dupla, devido a problemas nos computadores, que impedia a realização das atividades individualmente pelos alunos. As atividades realizadas no laboratório exigem uma maior dedicação tanto por parte dos alunos quanto por parte do professor. Essas atividades estimulavam os alunos, fazendo com que prestassem mais atenção, e observassem com outros olhos o conteúdo que estava sendo trabalhado.

Para levar os alunos ao laboratório de informática foi necessário elaborar atividades adaptadas ao uso do *software* envolvido e, sempre que possível, contextualizadas (veja apêndice), de forma que os alunos tivessem a sua atenção sempre voltada ao conteúdo que estava sendo trabalhado e não com as facilidades ou dificuldades apresentadas pelos ambientes informatizados. Tive, com a ajuda do professor supervisor, que instalar o *software* no laboratório da escola e prepara-lo para os alunos, o que demandou muitas horas de trabalho. Foi necessário, também, usar uma aula, como oficina, para os alunos aprenderem as funcionalidades básicas do *software,*  no caso do GeoGebra<sup>2</sup>.

#### **A intervenção didática no 2° ano**

1

Esta turma do 2º ano A da EJA, era composta por 21 alunos, com idades bem diferenciadas. Pude perceber logo no inicio que não teria problemas no decorrer do estagio, o relacionamento com a turma era bastante satisfatório, os alunos prestavam atenção, e realizavam as atividades propostas quando solicitados.

A metodologia adotada na turma foi a tradicional, com aulas expositivas do conteúdo, atividades resolvidas e atividades de avaliação. As atividades realizadas em sala fluíam com facilidade, era uma turma bastante unida, com uma mescla de idade que deixava os diálogos muito interessantes e divertidos. Procurávamos sempre que possível contextualizar as atividades propostas mostrando a utilização da matemática no dia a dia.

<sup>&</sup>lt;sup>2</sup> O Geogebra é um software de geometria dinâmica, livre. Para informações mais detalhadas veja *<http://www.geogebra.im-uff.mat.br/> .* Último acesso em 06/05/2013.

#### **6. CONSIDERAÇÕES FINAIS**

Em nenhum dos dois Estágios Supervisionados tivemos dificuldade em encontrar uma escola, visto que a Escola Estadual de Ensino Fundamental e Médio Ademar Veloso da Silveira e a Escola CAIC José Joffily nos receberam de "braços abertos" e fui muito bem recepcionado por todos os que lá trabalham.

O Estágio Supervisionado I foi planejado para ser realizado em cinco semanas e essas foram cumpridas como o planejado. No inicio das atividades tivemos um pouco de dificuldade com a turma do 6º ano, uma vez que essa era minha primeira experiência como professora de uma turma, a falta de experiência dificultou o trabalho na primeira semana, mas aos poucos fui ganhando confiança e o respeito dos alunos. Já com a turma do 8º ano o trabalho era mais fácil, conquistei a confiança dos alunos logo na primeira semana e os resultados foram obtidos dentro do esperado. A experiência nesse estágio foi proveitosa e o desempenho dos alunos durante as aulas e nas provas foi satisfatório, porém, como já foi relatado, essas turmas eram um pouco trabalhosas, pois conversavam bastante e muitas vezes tive que parar as aulas para pedir silêncio.

A realização do Estágio Supervisionado I foi uma oportunidade muito enriquecedora, pois ainda não havia ensinado a adolescentes nem ministrado aulas no Ensino Fundamental, o que permitiu adquirir mais experiência na prática docente, como também aprimorar a minha formação acadêmica, colocando em prática as teorias apreendidas nas disciplinas pedagógicas.

O Estágio Supervisionado III foi planejado para ser realizado em oito (oito) semanas e essas foram cumpridas como o planejado. O trabalho foi realizado em turmas da EJA (Educação de Jovens e Adultos), os alunos não tinha muita motivação, o pensamento deles era apenas o de concluir o Ensino Médio. As dificuldades encontradas nessas turmas eram as constantes faltas dos alunos, que prejudicava principalmente, o andamento dos conteúdos nas aulas do 1º ano, uma vez que, na metodologia adotada, era necessária a constante participação dos alunos. Já que a realização das atividades propostas, mediadas pelo professor, buscava favorecer a construção do conhecimento matemático pelos alunos. O uso do computador e do *software* GeoGebra, nas primeiras aulas apresentou algumas dificuldades, tanto técnicas como pela familiarização dos alunos com o *software.* A medida que as atividades eram desenvolvidas, nas aulas no

laboratório e os alunos apresentando um domino maior do *software,* Tanto eu como o professor, observamos uma melhora nos conhecimento matemáticos envolvidos.

Na turma do 2º ano, as aulas da sexta feira, eram aulas dedicadas a contextualização da matemática, nessas aulas, com a ajuda da professora supervisora, procurávamos mostrar as mais diversas situações onde a matemática estava sendo usada, essas atividades deixavam os alunos bem interessados.

Com o trabalho no Estagio Supervisionado III, na turma do 1º ano, pude perceber as dificuldades e as "facilidades" encontradas na utilização do computador nas aulas de matemática, dificuldades essas que podem ocorrer desde a preparação das atividades e abordagem durante as aulas, como as surpresas, uma vez que não temos como prever as dificuldades que poderão ocorrer, antes e durante as aulas, como por exemplo a impossibilidade do uso do computador em uma aula. Aprendi que sempre devemos ter um "plano B" para o caso de uma situação imprevista ocorrer. Observei, também, que os alunos ficam bem mais interessados nas aulas, prestando mais atenção e participando efetivamente das discussões e das atividades propostas.

Em resumo, os estágios me proporcionaram uma gama de experiências, tive meu primeiro contato com alunos, enxerguei a necessidade da constante dedicação e criatividade por parte do professor, para tornar as suas aulas dinâmicas e atrativas, permitindo que os alunos consigam ligar o conteúdo estudado com o dia a dia, além de nos aproximar do ambiente futuro de trabalho.

Como licenciando, tenho a certeza de que a formação recebida durante o período de curso de graduação é muito importante e necessária para a realização de um bom trabalho dentro e fora da sala de aula. È importante, também, ter a consciência de que é necessário o constante aperfeiçoamento por parte do professor quanto mediador entre o aluno e o conhecimento que esta sendo adquirido.

## **7. REFERÊNCIAS**

BIANCHINI, Edwaldo. *Matemática*. 6° ed. – São Paulo: Moderna, 2006.

GIOVANNI, José Ruy Jr. & CASTRUCCI, Benedicto. *A conquista da Matemática*. São Paulo: Editora FTD S. A., 2009a. (Coleção a conquista Matemática). 1ª edição. 6º ano.

GIOVANNI, José Ruy Jr. & CASTRUCCI, Benedicto. *A conquista da Matemática*. São Paulo: Editora FTD S. A., 2009b. (Coleção a conquista Matemática). 1ª edição. 8º ano.

PINTO, Álvaro Vieira, *1909-sete lições sobre educação de adultos*. Introdução a entrevista de Dermeval Saviani e Betty Antunes de Oliveira: versão final revista pelo autor. 13 ed. São Paulo: Cortez, 2003.

RIBEIRO, Jacksom da Silva. *Projeto Radix: matemática,* 8º ano. Scipione 2009.

SMOLE, Kátia Cristina Stocco & DINIZ, Maria Ignez de Sousa. *Matemática: ensino médio,* volume 2, 7ª edição, São Paulo: Editora Saraiva, 2010.

SOUSA, Joamir Roberto de e PATARO, Patricia Rosa Moreno. *Vontade de saber matemática,* 8º ano, 1ª edição. São Paulo: FTD. 2009.

SOUZA, Joamir Roberto de. *Novo olhar matemática.* 1ª edição, São Paulo: Editora FTD, 2010.

TINOCO, Lucia A. de A.(org) *Construindo o conceito de função*. Projeto Fundão. 5° edição, Rio de Janeiro: UFRJ, 2004.

## **Apêndice A:**

## CAIC JOSÉ JOFFILY DISCIPLINA: MATEMÁTICA 1° ANO "NOITE"

## Familiarização com as ferramentas básicas do GEOGEBRA

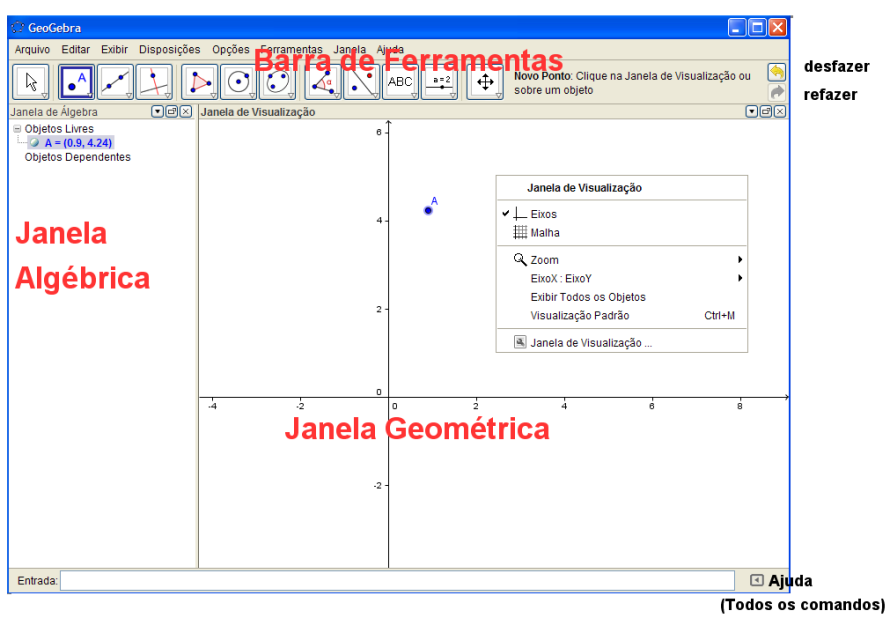

## **Atividades**

- 1. Crie dois pontos livres, usando a ferramentas  $\left[\bullet^{\mathsf{A}}\right]$ .
- 2. Construa um segmento de reta com extremidades nos pontos criados no item anterior usando a ferramenta  $\mathcal{L}$
- 3. Apague o segmento construído, inclusive as extremidades (para apagar um objeto, clique sobre ele com o botão direito do mouse e, a seguir, clique em

**Apagar** ou use a ferramenta , na barra de botões).

- 4. Usando apenas a ferramenta  $\Box$ , construa um outro segmento de reta.
- 5. Marque o ponto médio do segmento construído no item anterior, usando a ferramenta Ponto Médio.

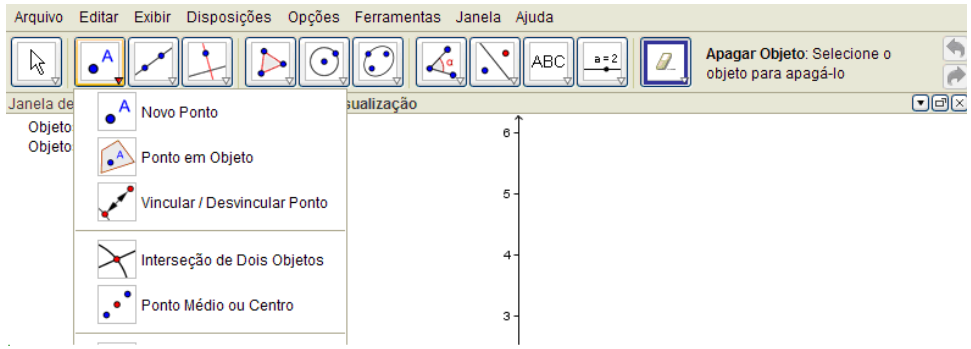

- 6. Movimente uma das extremidades do segmento. Observe a janela geométrica e a janela algébrica.
- 7. Clique sobre o segmento com o botão direito do mouse, a seguir clique em **Propriedades** e mude a cor e a "espessura" da linha.
- 8. Construa a circunferência que passa pelas extremidades do segmento.
- 9. Renomeie as extremidades do segmento (clique sobre cada uma das extremidade, com o botão direito do mouse e, no menu que abrirá, clique em **Renomear**. Na janela que aparecerá, digite o novo nome do ponto e clique em **Aplicar)**.
- 10. Esconda o segmento (na janela algébrica, clique sobre o nome do segmento com o botão direito do mouse e, então, desative a opção **exibir objeto**). A seguir exiba-o novamente (repita o procedimento anterior, porém, ativando a opção **exibir objeto**).
- 11. Usando a ferramenta polígono  $\mathbb{E}$ , gere um quadrado. Esconda o objeto gerado clicando, com o botão direito do mouse, sobre o quadrado na janela geométrica, e desative a opção **exibir objeto**. Repita o procedimento anterior, porém, ativando a opção *exibir objeto*. Com a ferramenta mova o quadrado pela tela.
- 12. Usando a caixa de entrada (veja figura abaixo) crie um ponto P de coordenadas  $(2,3)$ .

## CAIC JOSÉ JOFFILY DISCIPLINA: MATEMÁTICA 1° ANO "NOITE"

Usando o GEOGEBRA e seguindo os seguintes procedimentos, construir e estudar os gráficos das funções dadas em cada uma das questões abaixo, usando o mesmo sistema de eixos cartesianos.

1. No campo *Entrada* escreva a equação dada.

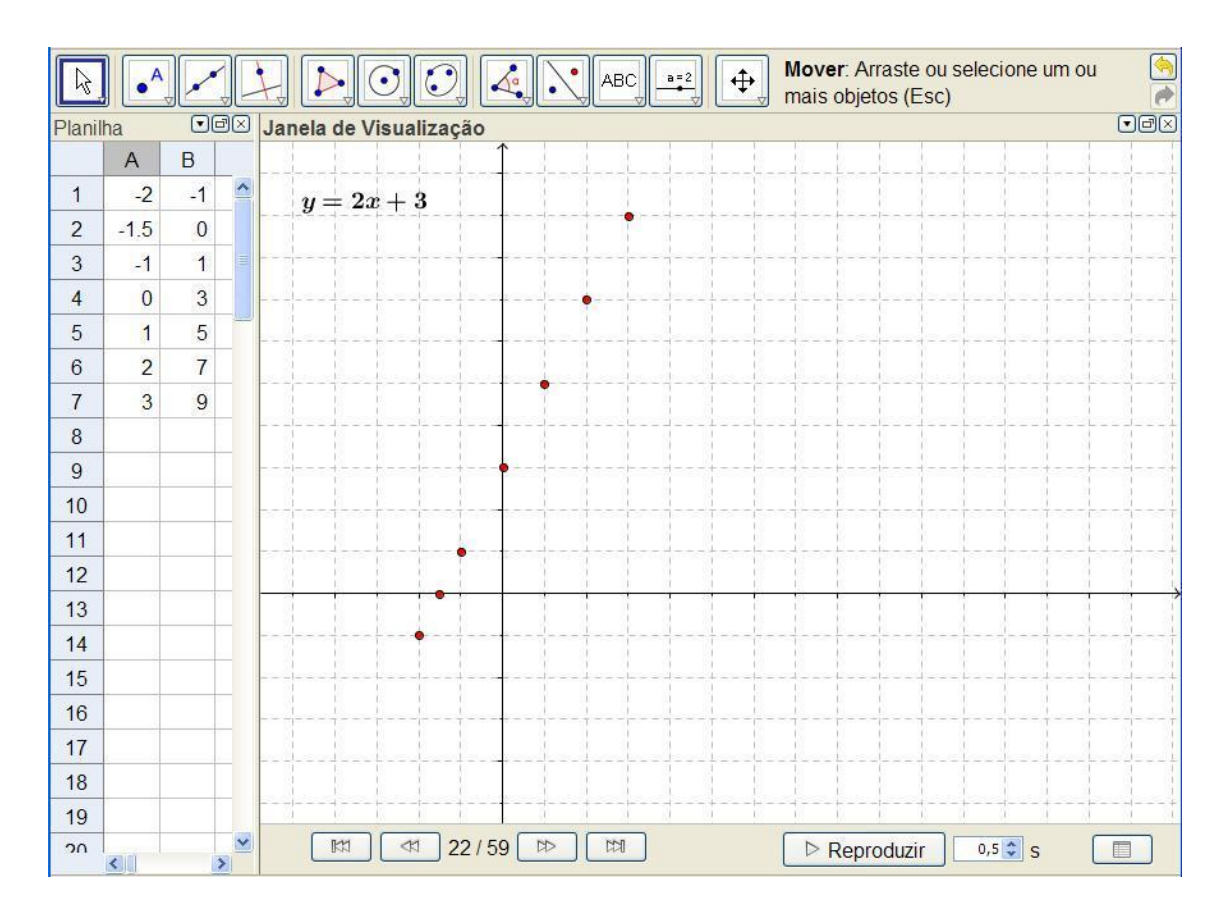

2. Com um clique com o botão direito do mouse sobre o gráfico abra uma janela, com um clique em *Exibir rótulo*, exiba o rótulo de gráfico com um clique em *propriedades*, veja as possibilidades de mudar a cor, o estilo e tipo de rótulo do gráfico (escolha nome e valor) entre outros.

**Questão 1**.  $y = 3$ ;  $y = -4$ ;  $y = 6$  e  $y = 0$ .

- a) O que podemos afirmar sobre o comportamento dos três gráficos.
- b) É possível determinar os zeros das funções acima, justifique.

Questão 2.  $y = x$ ;  $y = x+2$ ;  $y = x-2$ ;  $y = -x+2$ .

a) Observando os gráficos gerados, é possível determinar os zeros das funções acima, caso afirmativo, determine-os, caso contrário, justifique.

b) O que aconteceu com o gráfico da função y= x, quando adicionamos 2 a variável

 $x$ , ou seja,  $y=x+2$ ?

c) O que aconteceu com o gráfico da função y= x, quando subtraímos da variável x, ou seja, y=x-2?

d) O que aconteceu com o gráfico da função  $y=x+2$ , quando multiplicamos a variável x por -1, ou seja,  $y = -x + 2$  ?

**Questão 3.**  $y = 3x$ ;  $y = 3(x-1)$ ;  $y = 3x-1$ 

a) Observando os gráficos obtidos, é possível determinar os zeros das funções acima, caso afirmativo, determine-os.

b) Qual a diferença entre os gráficos de y=x e y=3x?

c) O que aconteceu com o gráfico da função y= 3x, quando subtraímos 1 da variável

x, ou seja, y= $3(x-1)$ ? E quando subtraímos 1 de  $3x$ , isto é, y =  $3x-1$ ?

**Questão 4.** y = - 4x+100

a) O que ocorreu com o gráfico da função?

b) Caso o gráfico não aparece na tela, com um clique com o botão direito do mouse na janela gráfica, ative a janela de visualização e reduza a janela gráfica, a partir da função zoom (veja figura abaixo), repita o procedimento até o gráfico aparecer na tela.

c) Explique o que aconteceu?

d) Gere o gráfico de  $y = -2x+1$ .

e) O que os dois gráficos têm em comum?

f) Observando os gráficos, é possível determinar os zeros das funções  $y = -2x+100$  e

 $y = -2x+1$ 

## CAIC JOSÉ JOFFILY DISCIPLINA: MATEMÁTICA 1° ANO "NOITE" Atividade Função Quadrática

Faça o Download do arquivo gráficoFcQuadratica2.ggb e usando o software Geogebra, estude o comportamento da gráfico da função quadrática.

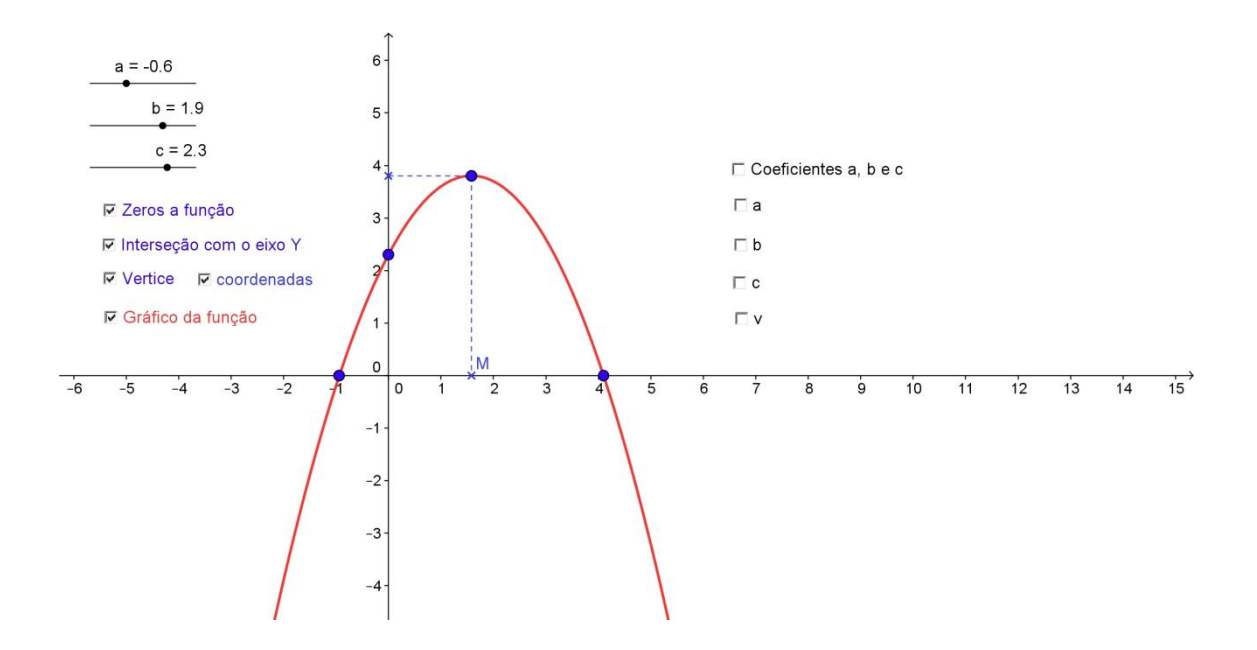

**Questão 1:** Mova apenas o parâmetro a e responda:

- a) O que acontece com o gráfico quando a=2, a= $1/2$  e a= $-2$
- b) O que acontece com o gráfico quando a<0, a>0 e a= 0
- c) Qual a importância do parâmetro a para o gráfico?

**Questão 2:** Mova apenas o parâmetro b e responda:

- a) O que acontece com o gráfico quando b=4, b=1.5 e c=  $-2$
- b) O que acontece com o gráfico quando  $b < 0$ ,  $b > 0$  e  $b = 0$
- c) Qual a importância do parâmetro b para o gráfico?

**Questão 3:** Mova apenas o parâmetro c e responda:

- a) O que acontece com o gráfico quando c=3, c=1 e c= -3
- b) O que acontece com o gráfico quando c $< 0$ , c $> 0$  e c = 0
- c) Qual a importância do parâmetro c para o gráfico.